# Words, Numbers, Images

Session 2

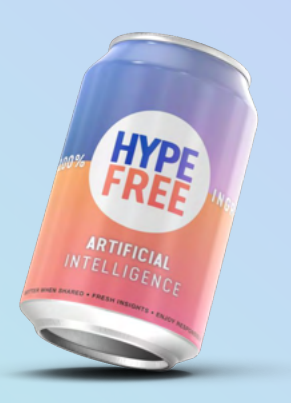

## **Etiquette**

- $\bullet$  Cameras on  $-$  show your face
- **Mute yourself when not talking**

 $\bullet$  Drop your questions in the chat  $+$  "raise" your hand during questions time

**Don't give up: Something isn't clear? Get in touch.** 

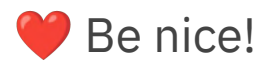

## Home Work: Build a Simple App

- 1. Generate code with ChatGPT. You can begin by asking it something like: "Generate an html snippet for an app that does…."
- 2. ChatGPT might give you two (or more) pieces of code for different files. If it does, ask it to provide a single snippet of code.
- 3. To test your code, go the **HTML** / JavaScript Tester.
- 4. Click on "Show your output" at the top of the screen. See and test your result in the lower right corner.
- 5. Does it work? Want to make it even better? Go back to ChatGPT and instruct it on any changes you'd like.
- 6. Repeat until you're happy with your app.
- 7. Once you're done, post your code on the **Slack** [#show-your-work](https://hypefree.slack.com/archives/C02LXQG1CVD) channel.

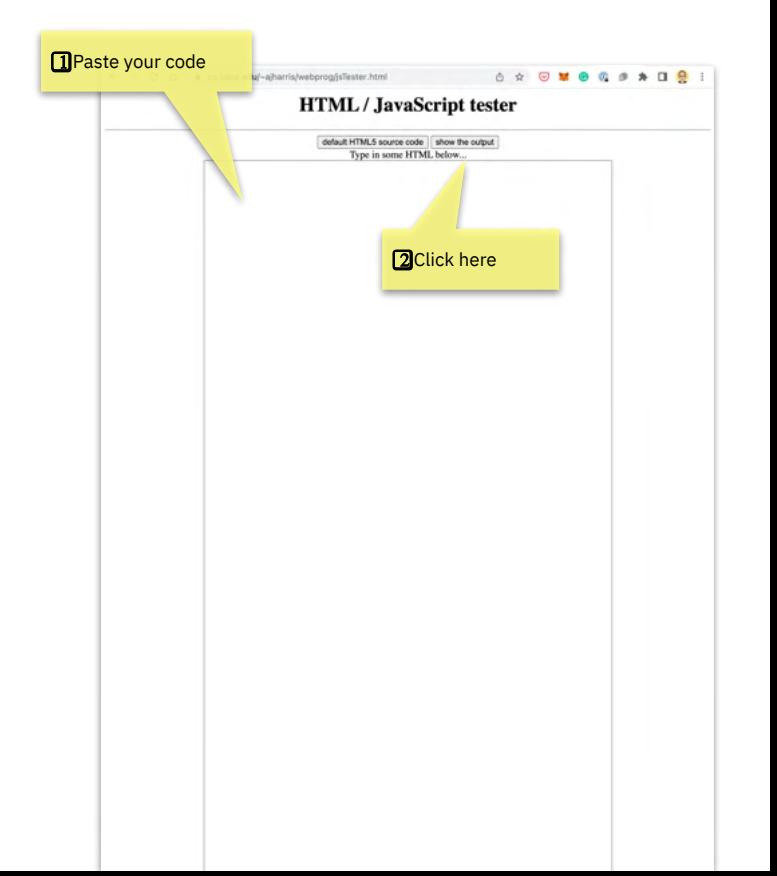

### Nice work!

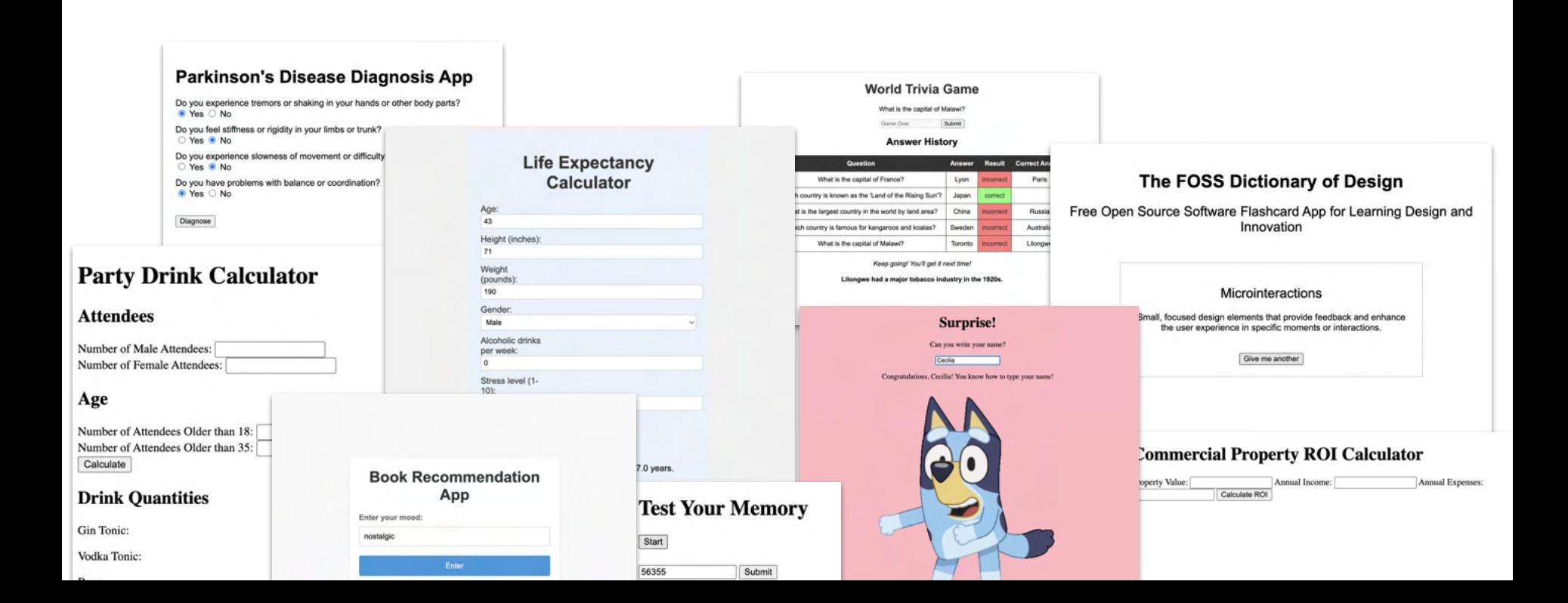

### Course Portal

### Log in with your email at https://in.hypefree.com

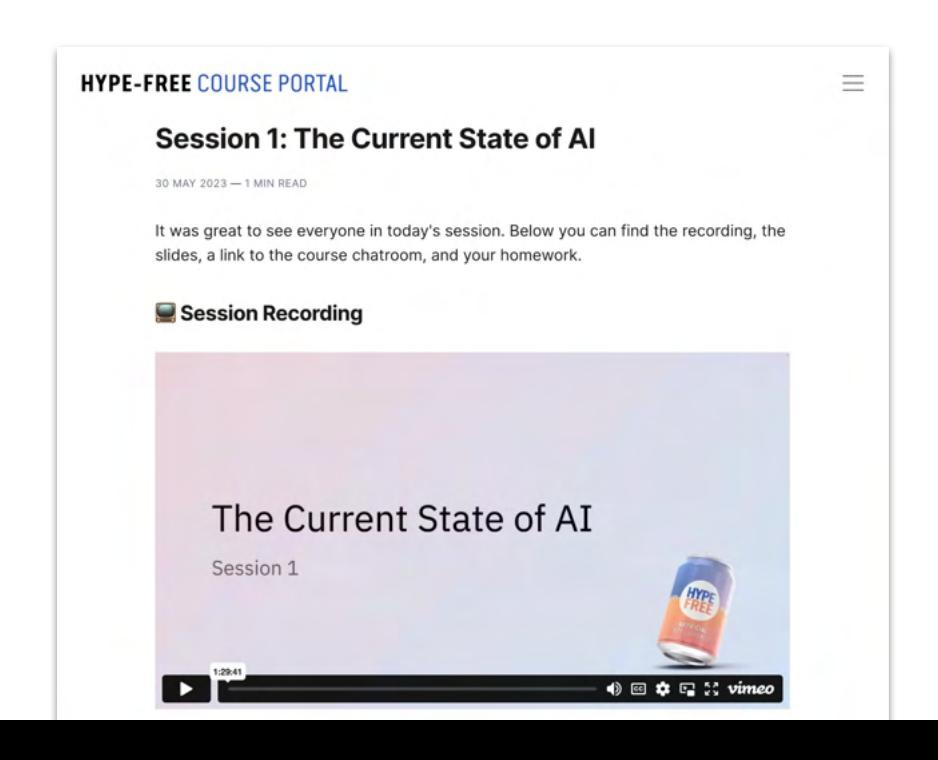

### What we'll do?

 $\,$  ission 1: Fundamentals and orientation

Session 2: Working with words, numbers, and images

Session 3: Reinforcement & Support

Session 4: Broader implications for industries and careers

Session 5: Advanced skills, specialized tools, and automations

Session 6: Reinforcement & Support

# Understanding Tokens

- Token: A unit of text that the model reads and generates.
- Can be as short as one character, or as long as one word. For example, in the sentence "ChatGPT is great!", there are four tokens: "ChatGPT", "is", "great", and "!".
- Tokens are also the units by which the model learns during training: it learns to predict the next token in a sequence given the previous tokens.
- GPT 3.5 token limit: 2048; GPT-4: 8192 (or 32,768)

#### Tokenizer

The GPT family of models process text using tokens, which are common sequences of characters found in text. The models understand the statistical relationships between these tokens, and excel at producing the next token in a sequence of tokens.

You can use the tool below to understand how a piece of text would be tokenized by the APT. and the total count of tokens in that piece of text

#### GPT-3 Codex

Prior to the NBA draft, Tatum reluctantly showed up to work out with the Boston Celtics. He showcased some of his skills but didn't necessarily shoot the lights out. But during this short visit, he managed to showcase something else as well. As Coach Brad Stevens described it, "He would miss two in a row, and it wouldn't dissuade him from hitting the next one.

 $\circ$ 

Clear Show example Tokens Characters

78 362

Prior to the NBA draft. Tatum reluctantly showed up to work out with the Boston Celtics. He showcased some of his skills but didn't necessarily shoot the lights out. But during this short visit, he managed to showcase something else as well. As Coach Brad Stevens described it. "He would miss two in a row, and it wouldn't dissuade him from hitting the next one.

TEXT TOKEN TOS

A helpful rule of thumb is that one token generally corresponds to ~4 characters of text for common English text. This translates to roughly % of a word (so 100 tokens ~= 75 words).

If you need a programmatic interface for tokenizing text, check out our tiktoken package for Python, For JavaScript, the gpt-3-encoder package for node is works for most GPT-3 models.

### Understanding prompts

**Prompt:** A text-based instruction or input given to a language model. It serves as a starting point or guidance for the model to generate a response or continuation based on the provided prompt. The prompt can be a question, statement, or incomplete sentence that helps to frame the desired output from the model.

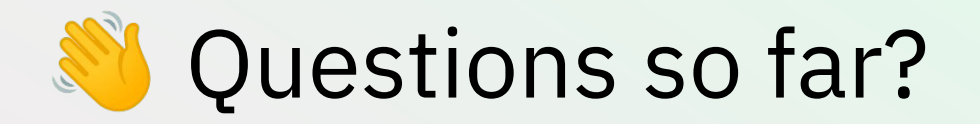

# Working with Words

# Analyzing Text

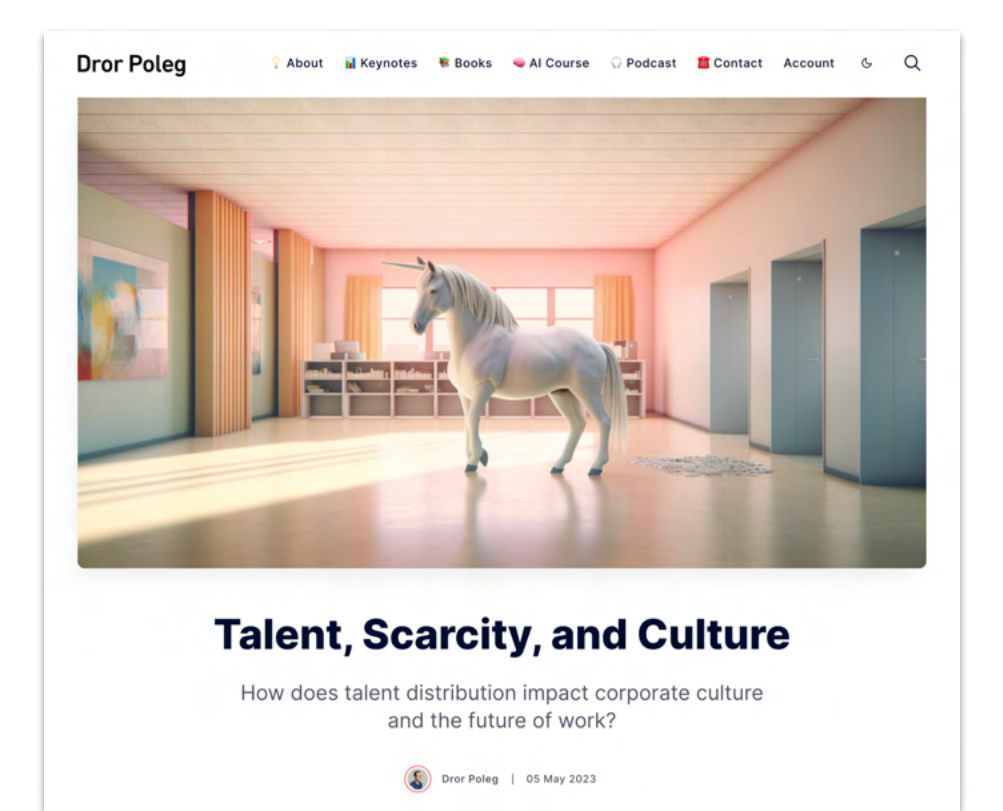

### Reviewing a Contract

#### **EMPLOYMENT CONTRACT**

This Employment Contract (this "Contract") is made effective as of March 01, 2022, by and between Hype- Free Media (DBA of Eloquent.li

A. Hype-Free Media (DBA of Eloquent.li LLC) is engaged in the business of online education and media production. will 

B. Hype-Free Media (DBA of Eloquent.li LLC) desires to have the services of \_\_\_\_\_\_\_\_\_\_\_\_\_\_\_.

agreement at any time.

Therefore, the parties agree as follows:

1. EMPLOYMENT. Hype-Free Media (DBA of Eloquent.li LLC) shall employ as a(n) Program Manager. shall agrees to be subject to the general supervision, advice and direction of Hype-Free Media (DBA of Eloquent.li LLC) and Hype-Free Media (DBA of Eloquent.li LLC)'s supervisory personnel.

2. BEST EFFORTS OF EMPLOYEE. agrees to perform faithfully, industriously, and to the best of

's ability, experience, and talents, all of the duties that may be required by the express and implicit terms of this Contract, to the reasonable satisfaction of Hype-Free Media (DBA of Eloquent.li LLC). Such duties shall be provided at such place(s) as the needs, business, or opportunities of Hype-Free Media (DBA of Eloquent.li LLC) may require from time to time.

## Blood Test Just for fun! Not medical advice!

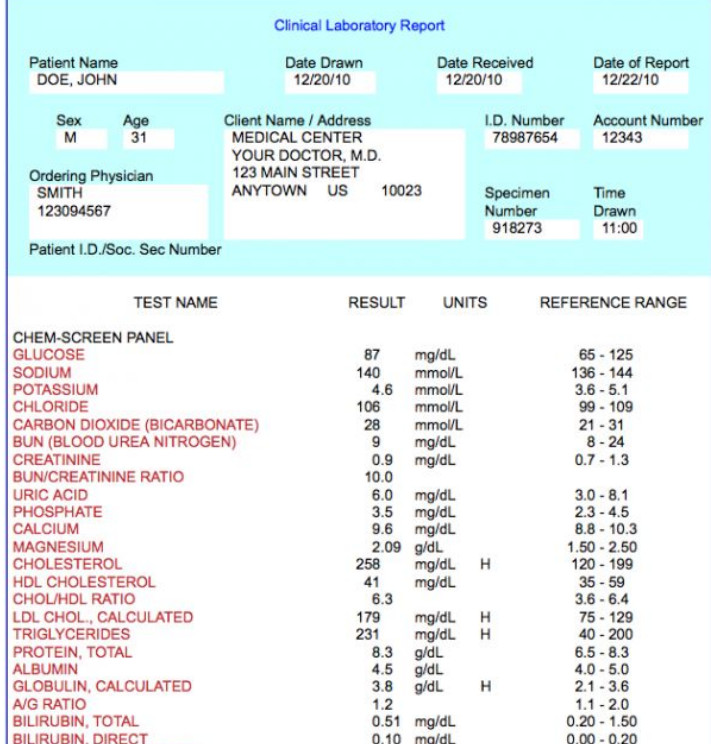

# Browsing the Web

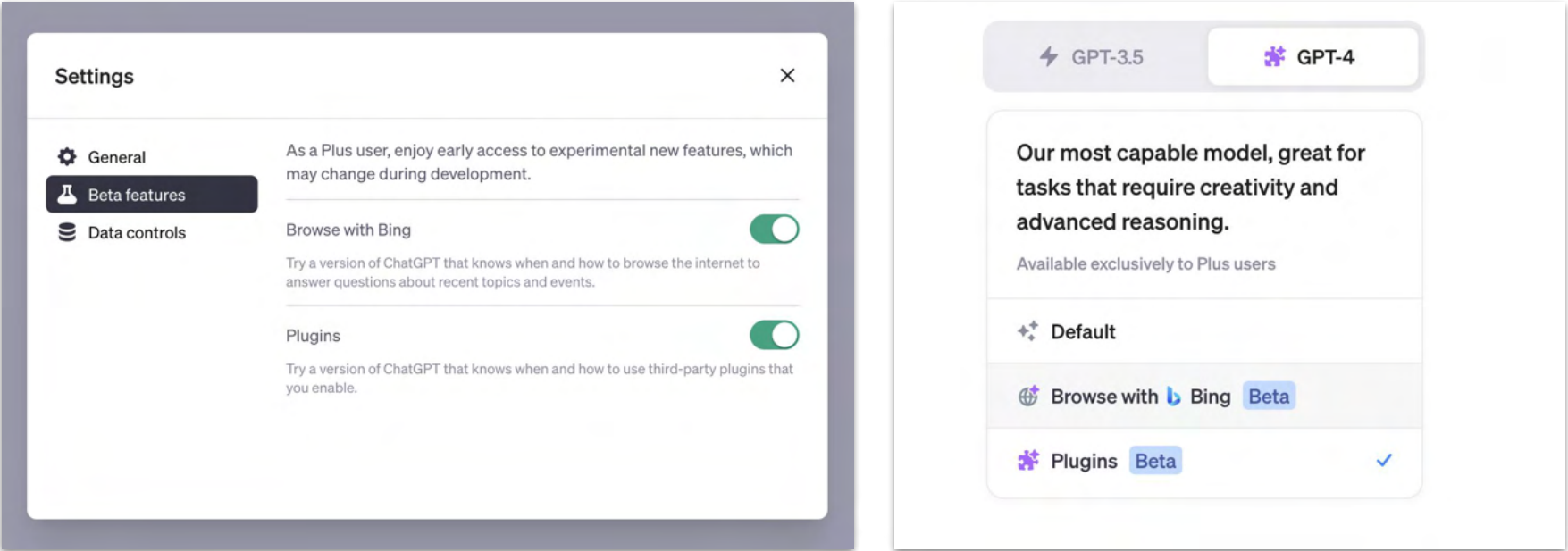

## ChatGPT Plugins

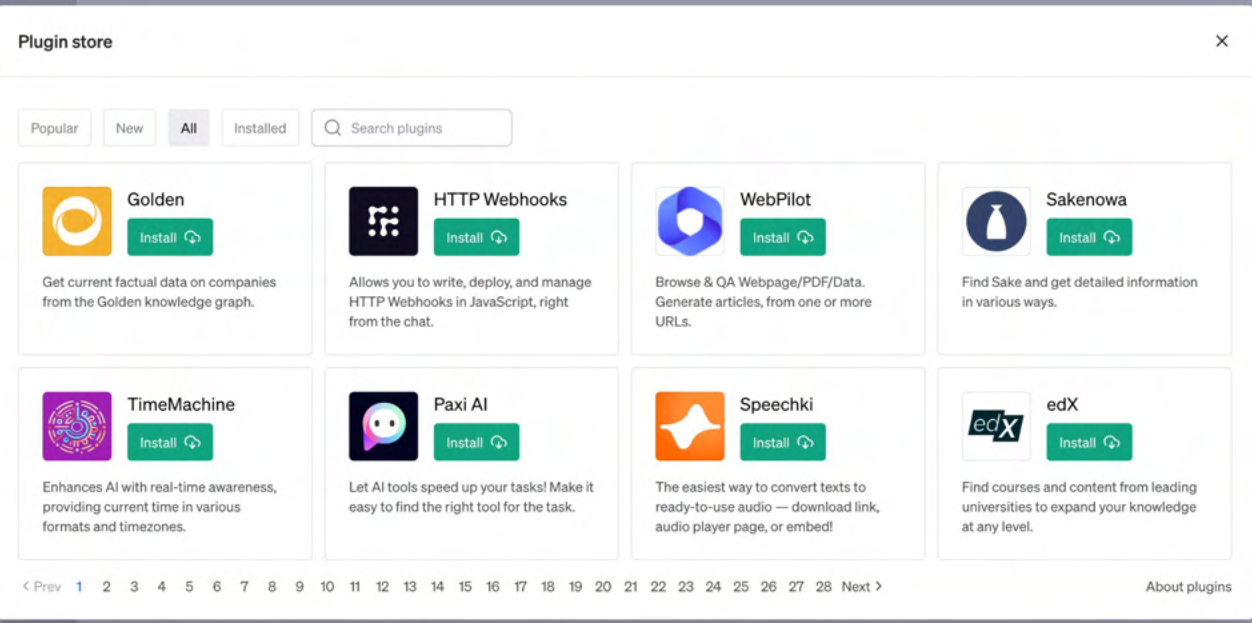

# Using BabyAGI "agents"

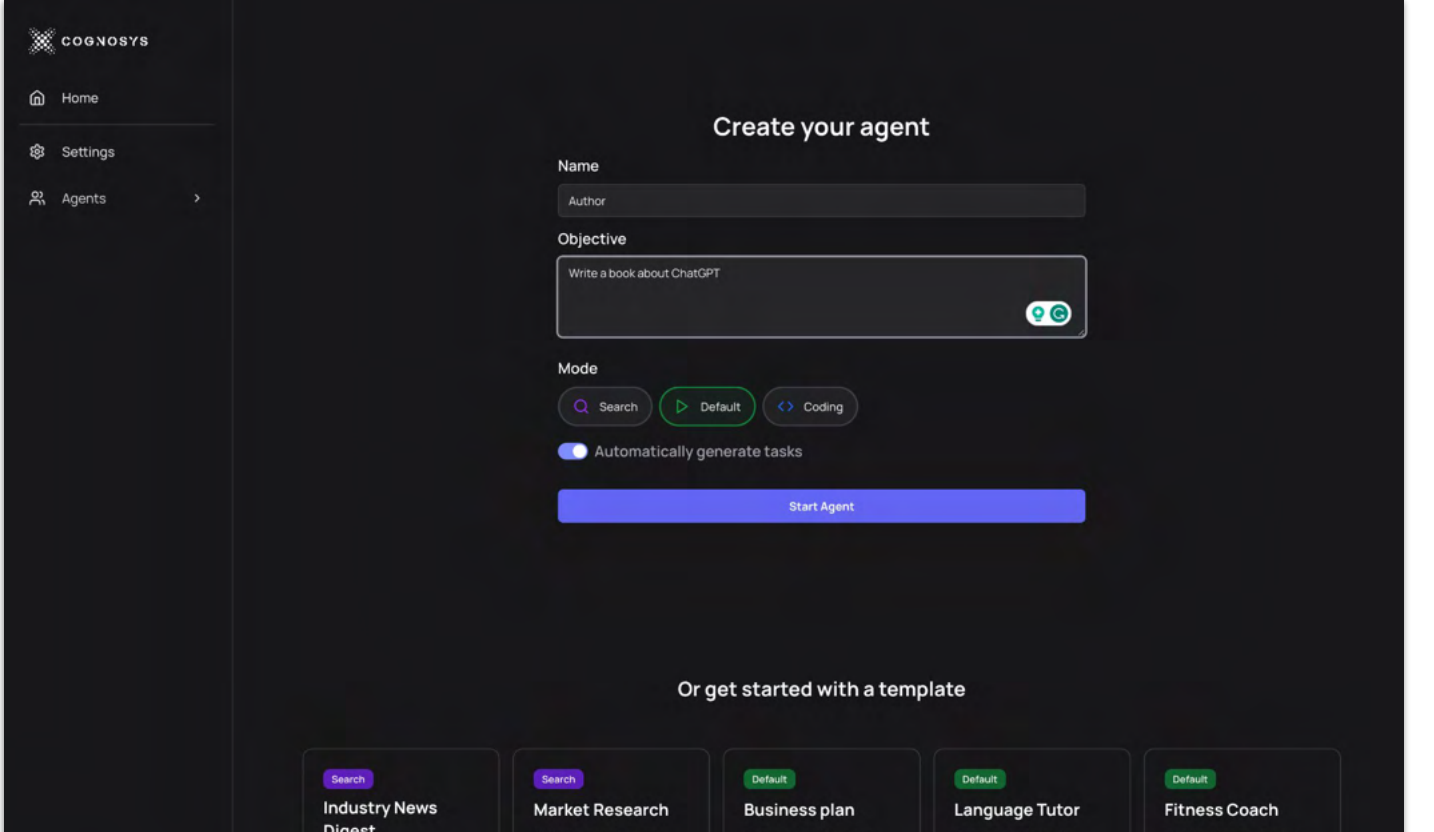

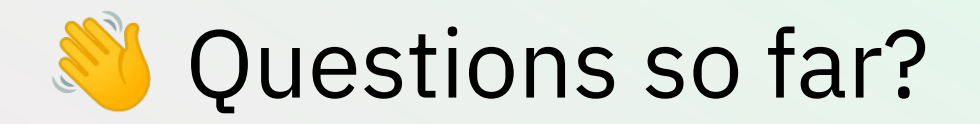

#### Group Activity — 7 minutes:

Introduce yourself and then use ChatGPT together to… convince me to buy this pen.

Use whatever you know about me, feel free to make assumptions, ask ChatGPT for help.

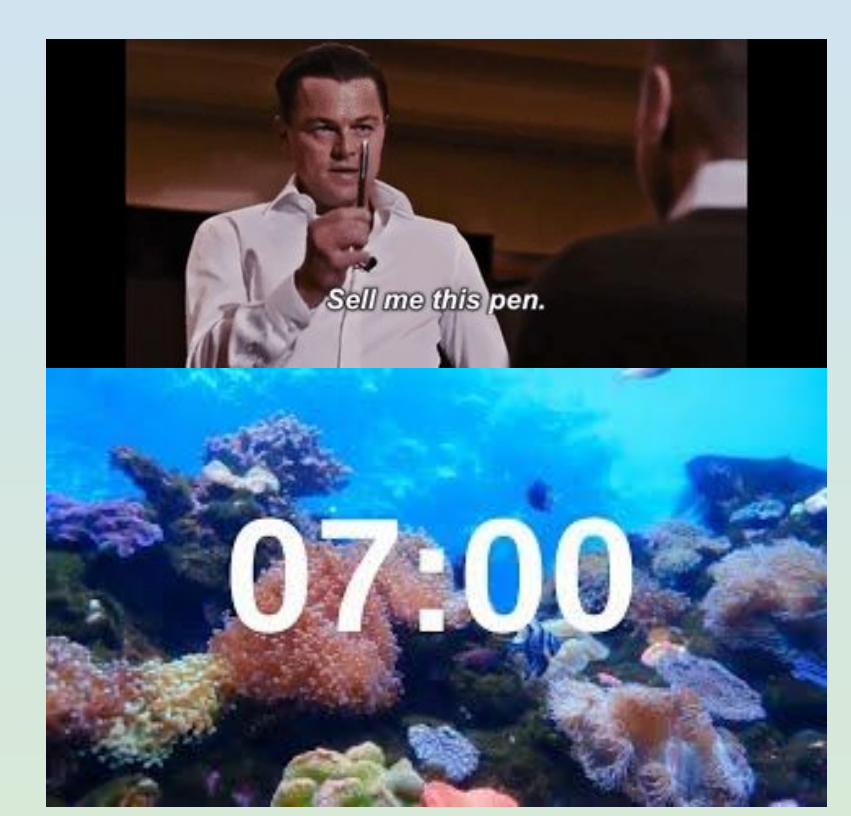

#### Group Activity — 7 minutes:

Introduce yourself and then use ChatGPT together to… convince me to buy this pen.

Use whatever you know about me, feel free to make assumptions, ask ChatGPT for help.

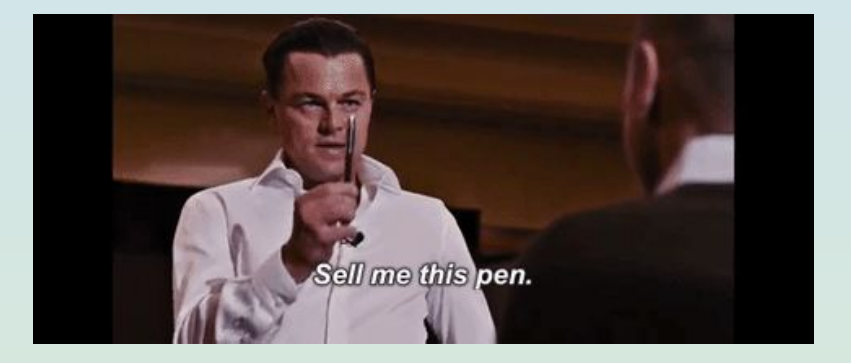

# Working with Numbers

# Financial Analysis

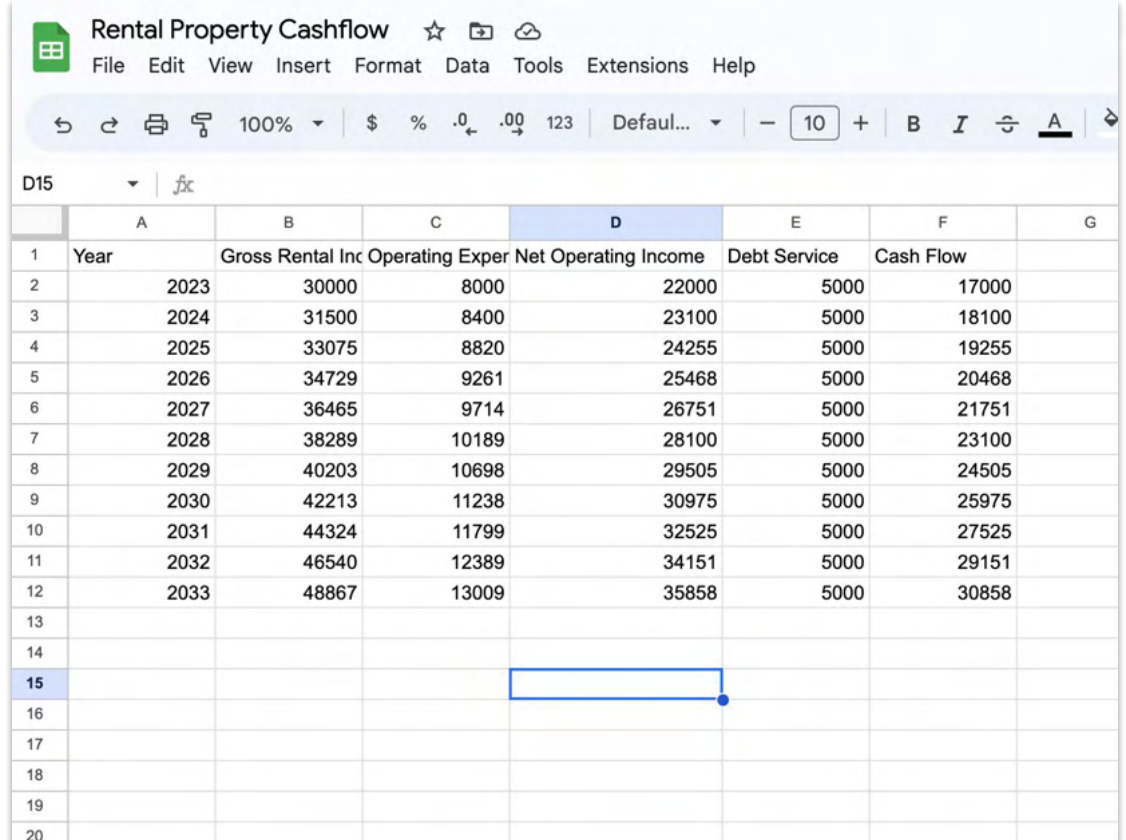

### Looking at Tesla's Financials

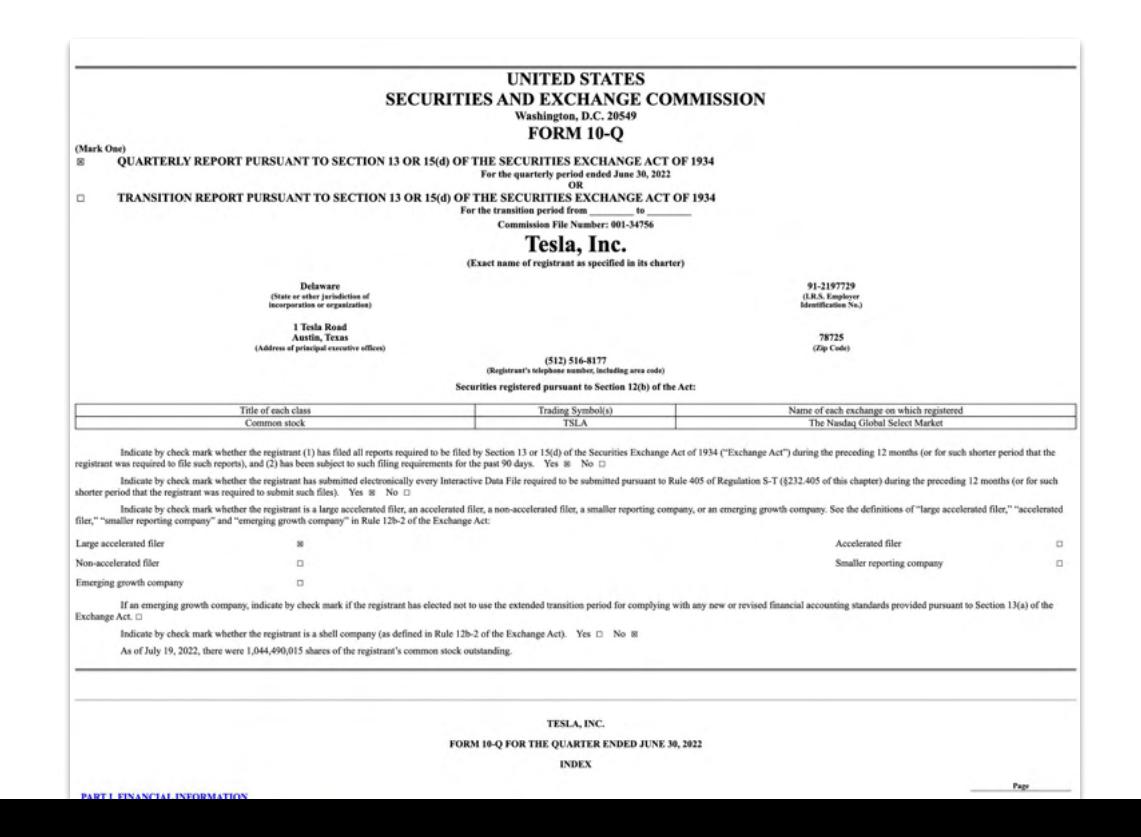

## Market Research

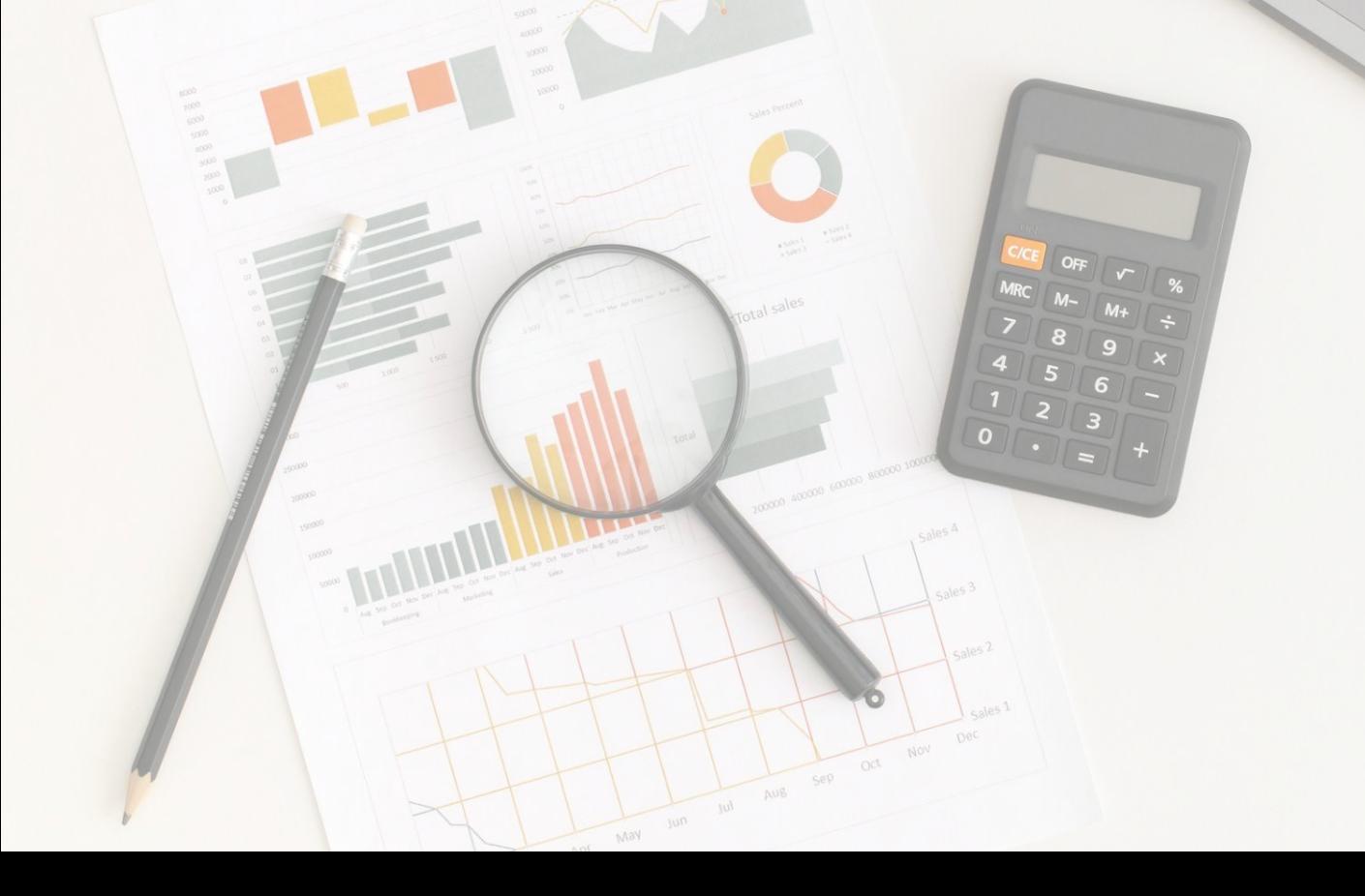

## Coding in Excel / G Sheets

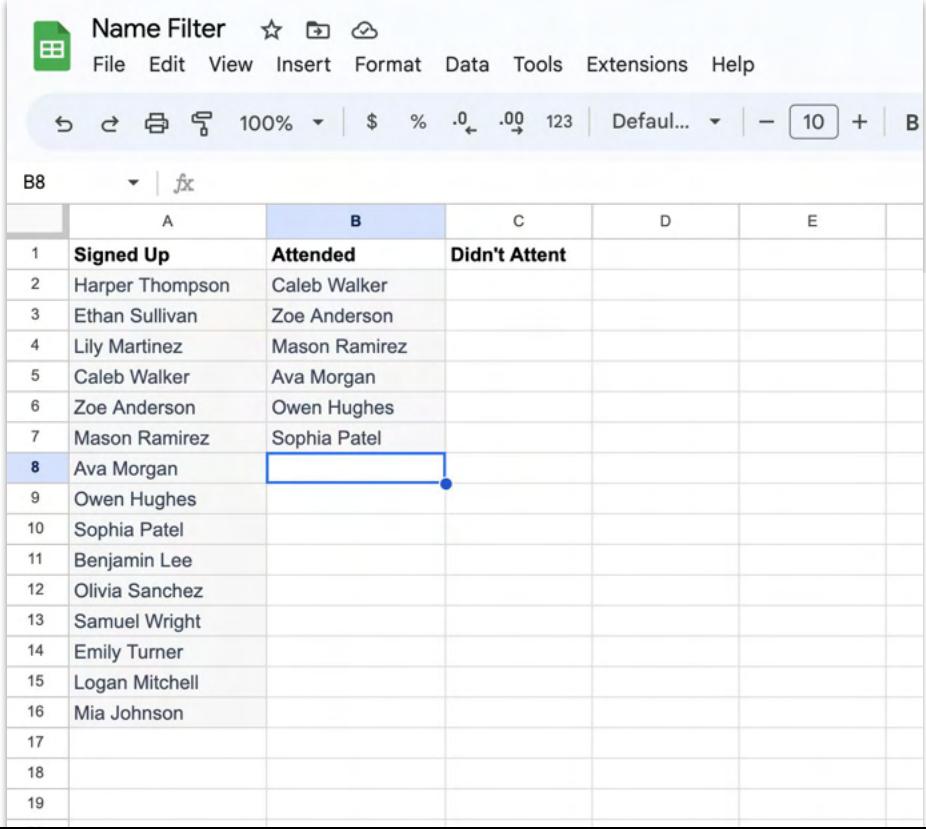

Getting basic tax ideas (not tax advice!)

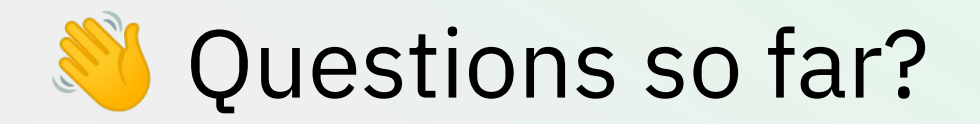

### Using the OpenAI API

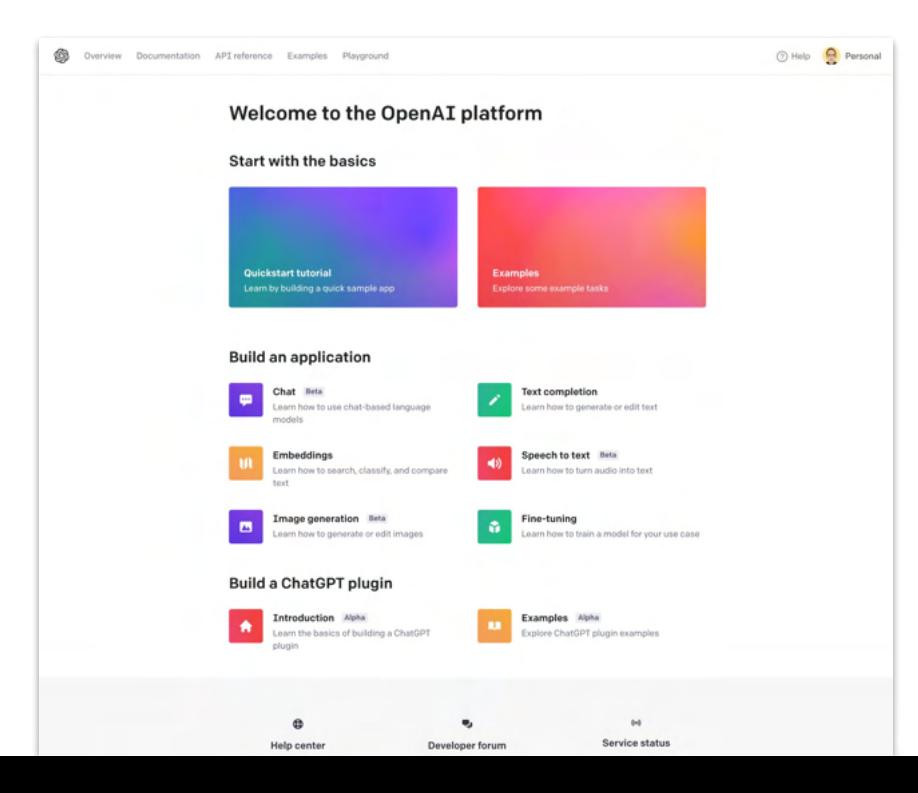

### What is an API?

API (Application Programming Interface): An API is a set of rules that allows different<br>the sach other It's like a menu in a restaurant: API (Application Programming Interface). All APITS a set of the amenu in a restaurant:<br>software applications to communicate with each other. It's like a menu in a restaurant: software applications to communicate with seculiar the kitchen (the system<br>you (the software) make a request (place an order), and the kitchen (the system you (the software) make a request (place an order), and the meric of the menu) to fulfill<br>you're requesting information from) uses the instructions provided (the menu) to fulfill you're requesting information from) uses the measurement.<br>your request. APIs enable the different pieces of software you use every day to function together seamlessly.

### What can it do? (a lot)

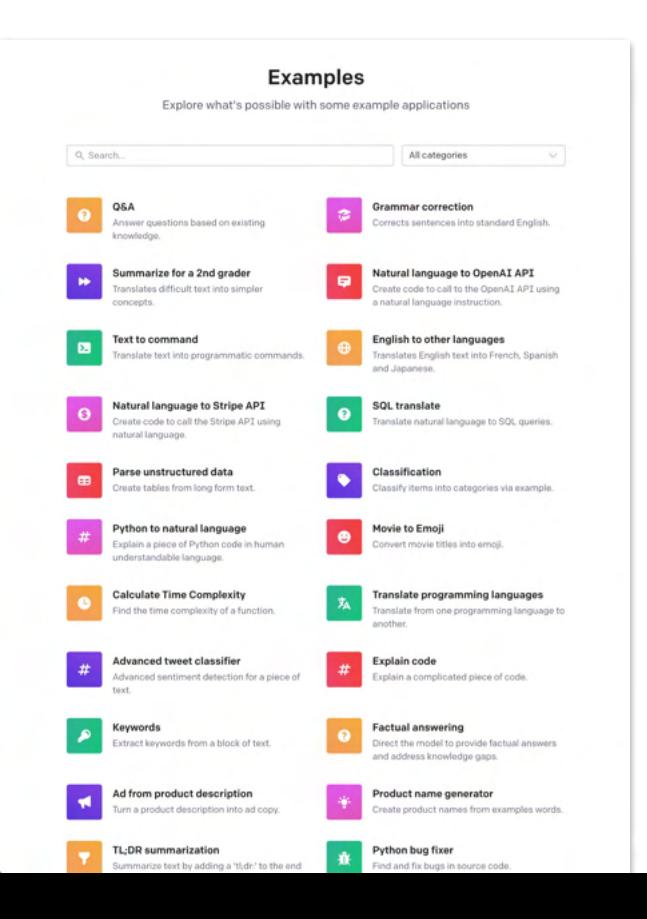

## Try it with the API playground

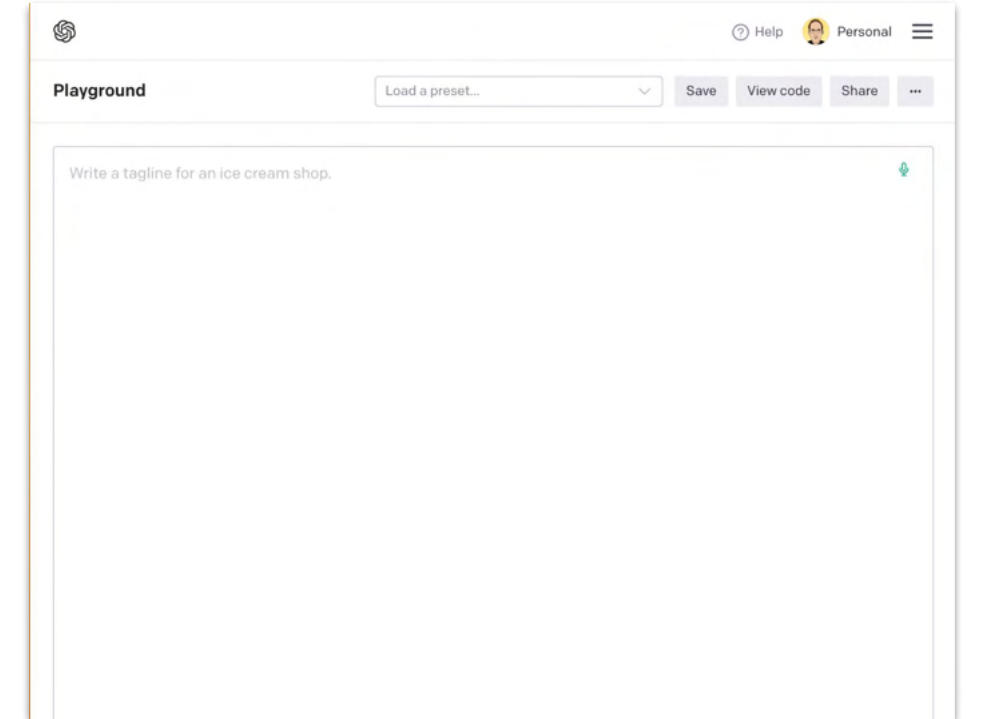

# Please review and experiment!

### Homework: Create a Zapier Account

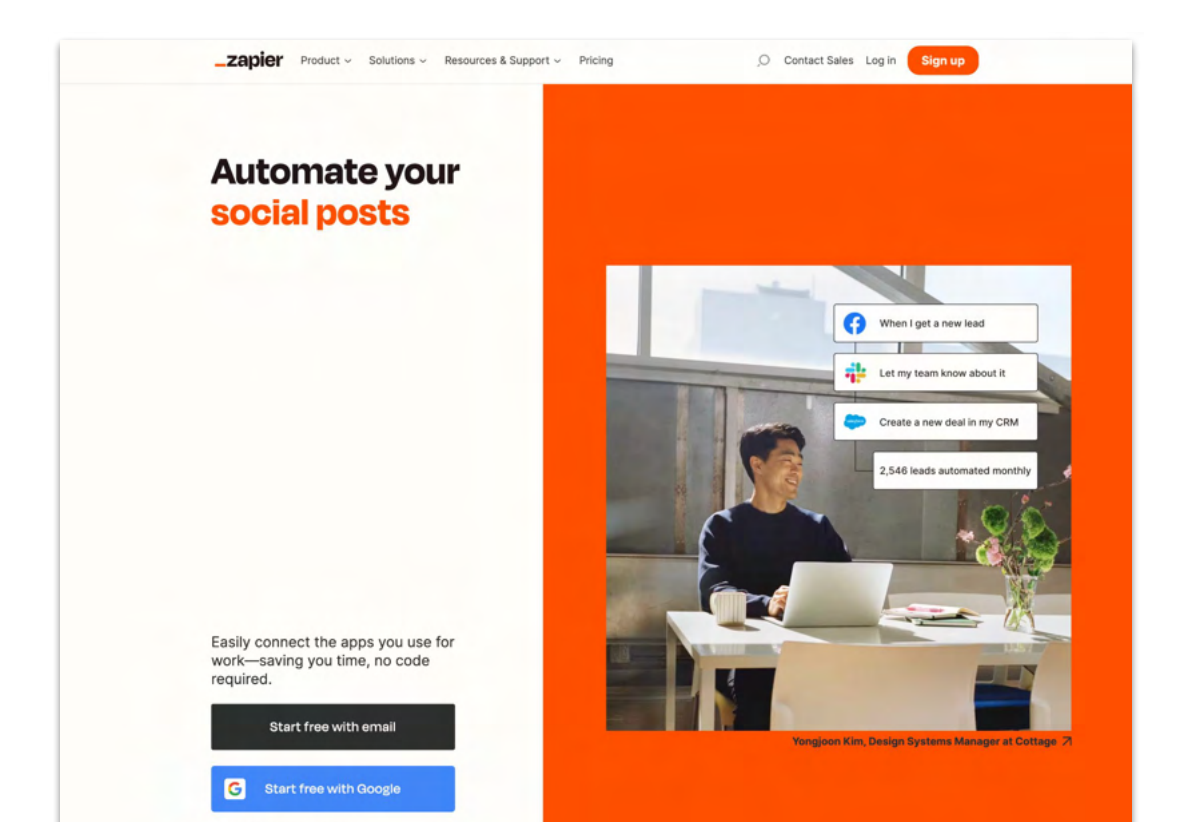

### Create a Pixar Character

(and learn from a Tweet!)

 $\cdots$ 

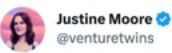

I found the perfect long weekend project: turn yourself into a Pixar character.

It takes <15 minutes and three tools (@midjourney, @elevenlabs, @HeyGen Official), all of which you can use in-browser.

And it's a real crowd pleaser with friends / family!

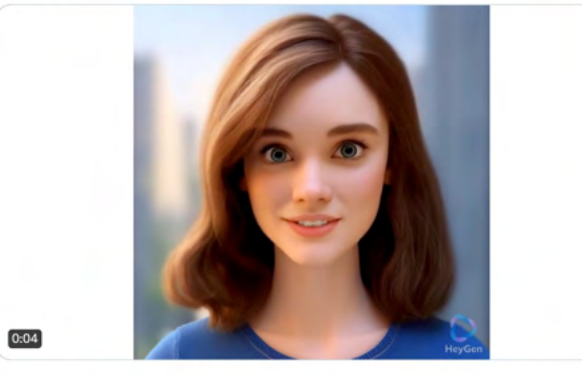

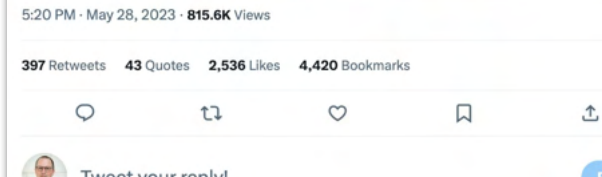

### Next week:

Session 1: Fundamentals and orientation

**K** Session 2: Working with words, numbers, and images

**Session 3: Reinforcement & Support** 

Session 4: Broader implications for industries and careers

Session 5: Advanced skills, specialized tools, and automations

Session 6: Reinforcement & Support

# Thank you!

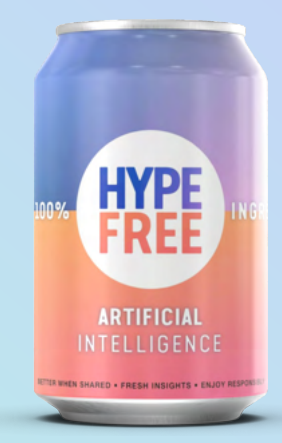